## **Covid Tracker Test Case**

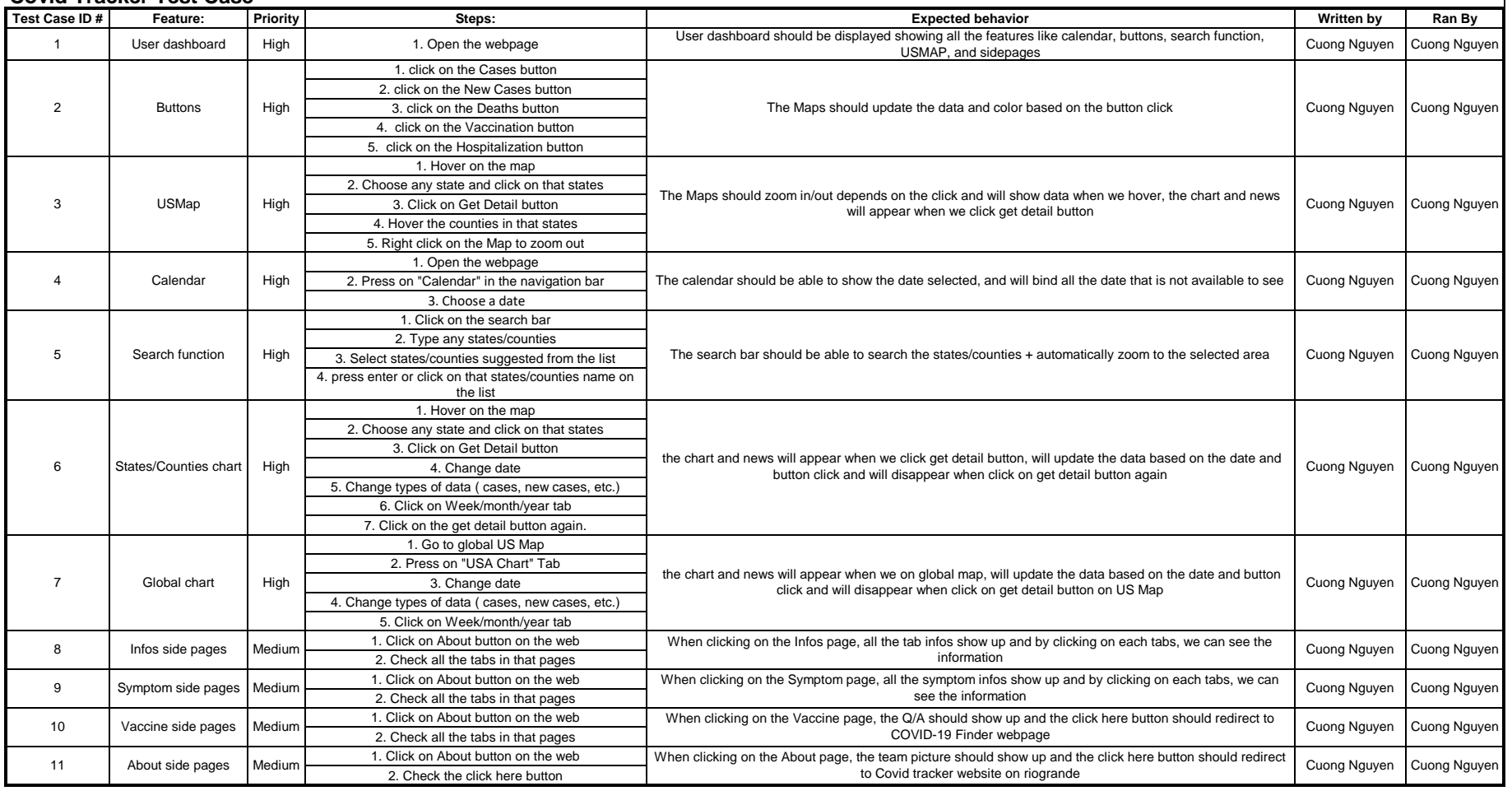